# **Názov článku (Arial, 14˙, ptč) (slovensky) Tittle of article (english)**

Meno Priezvisko, Meno Priezvisko, Meno Priezvisko (Arial, 10˙)

Názov inštitúcie, adresa, e-mail (Arial, 9˙)

*Poznámka: Príspevok musí obsahovať slovenský aj anglický abstrakt !*

*Abstrakt: Abstrakt je povinný, jeho rozsah by nemal presiahnuť 150 až 200 slov. (Arial, 9˙, kurzíva)*

*Kľúčové slová: Zadanie kľúčových slov, rozsah 4 až 6 slov. (Arial, 9˙, kurzíva)*

*Abstract: All manuscripts must be accompanied by an abstract in English. The abstract should briefly state the problem or purpose of the research, indicate the theoretical or experimental plan used, summarize the principal findings, and point out major conclusions. Abstract length is 150-200 words.*

*Keywords: Should include at least three to five keywords (Arial, 9˙, italics)*

#### **1. Úvod (Arial, 11˙, ptč, tabulačná značka za bodkou 4,5 mm)**

Základný text má byť upravený do bloku (zarovnaný z oboch strán) s použitím základného rezu písma Arial (obyčajný), veľkosť 9 bodov. Zarážka prvého riadku definovaná vo veľkosti 4,5 mm, bez použitia tabulačnej značky.

Inštrukcie k obrázkom, tabuľkám a vzorcom

### **2. Obrázky, tabuľky a vzorce (Titulok)**

Vzorce sa upravujú na stred, na konci riadku sa môže uviesť číslovanie jednotlivých vzorcov.

$$
N_{BBW} = N_B + N_{BW} \tag{1}
$$

Príklad tabuľky:

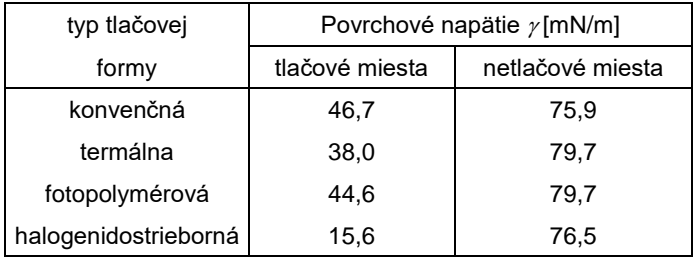

**Tab. 1:** Popisok k tabuľke. Za tabuľkou nechajte medzeru jeden riadok.

Obrázky sa upravujú na stred. Popisky pod obrázky sa sádžu z fontu Arial, 9 bodov a tiež sa upravujú na stred. Čiernobiele obrázky dodajte aj samostatne vo formáte EPS, TIFF, JPEG, BMP alebo GIF, aby sa neznížila kvalita ich reprodukcie.

Príklad obrázku:

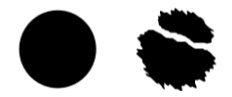

**Obr. 1:** Popisok pod obrázok.

## **2.1. Podtitulok (Arial, 10˙, ptč)**

Zadefinovaná úprava dokumentu:

- Formát A5: 148 x 210 mm
- Článok je potrebné napísať v programe Microsoft Word
- Písmo: Arial, Symbol (matematické symboly)
- Veľkosť písma a rez: 14˙ polotučný názov článku, 10˙ mená autorov, 9˙ inštitúcia, 11˙ polotučné titulky, 10˙ polotučné titulky druhého rádu, 9˙ základný text, 8˙ literatúra
- Riadkovanie (Kužeľka): Presne 11˙ základný text

#### *Poďakovanie*

Ďakujeme…

## **3. Literatúra**

- 1. Kliment, J., Kliment, M. 1989. Reprodukcia hospodárskych zvierat. 2. vyd. Bratislava: Príroda, 1989. ISBN 80-07-00027-5.
- 2. Gavalier, M., Uhlár, J., Rybanská, M. 1999. Mlieková úžitkovosť kráv slovenského strakatého

plemena vo vzťahu k indexom typu a exteriéru. In Acta fytotechnica et zootechnica, 1(3), 78 – 81.

- 3. Bulla, J. a i. 1998. Methodical and realisation aspects of the transgenesis in the farm animals. In 18. Genetické dny: sborník referátů z mezinárodní vědecké konference o současných poznatcích genetiky zvířat a jejich praktickém využití. České Budějovice: Jihočeská univerzita, 1998, 47 – 48.
- 4. STN 57 0529: 1999, Surové kravské mlieko na mliekarenské ošetrenie a spracovanie.
- 5. Úrad priemyselného vlastníctva Slovenskej republiky. Spôsob výroby tesnenia valivých ložísk. Majiteľ a pôvodca patentu: Vladimír Lukáč, Jozef Hrehor. Int.Cl.F16C33/76. Slovenská republika. Patentový spis, 278399. 05.03.97.
- 6. Hoggan, D. 2002. Challenges, Strategies, and Tools for Research Scientists. In Electronic Journal of Academic and Special Librarianship [online]. 2002, vol. 3, no. 3 [cit. 2003-01-10]. Dostupné na internete: <http://southernlibrarianship.icaap.org/ content/v03n03/Hoggan\_d01.htm>. ISSN 1525-321X.
- 7. Zemánek, P. 2001. The machines for "green works" in vineyards and their economical evaluation. In 9<sup>th</sup> International Conference: proceedings. Vol. 2. Fruit Growing and viticulture [CD-ROM]. Lednice: Mendel University of Agriculture and Forestry, 2001, p. 262 – 268. ISBN 80-7157-524-0.
- 8. Morlon, C. 2003. Council conclusions on the information and communication strategy for the EU. In EBLIDA – list [online]. Hague: EBLIDA, 2003-01-05; 15:05 [cit. 2003-01-10] 6 screens. Dostupné na internete: <http://zope-dev.kaapeli.fi/eblida/eblida-list/>.